Search HP.com

## **[HP Consumer Support](https://web.archive.org/web/20140910160710/http://h10025.www1.hp.com/ewfrf/wc/siteHome?cc=us&dlc=en&docname=c00041640&lc=en)**

# **Motherboard Specifications, P4SD-LA (Yale)**

<span id="page-0-1"></span>**Pa** Share

֦

[Motherboard specifications table](#page-0-0)

[Motherboard layout and photos](#page-3-0)

[Clearing the CMOS Settings](#page-4-0)

## <span id="page-0-0"></span>**Motherboard specifications table**

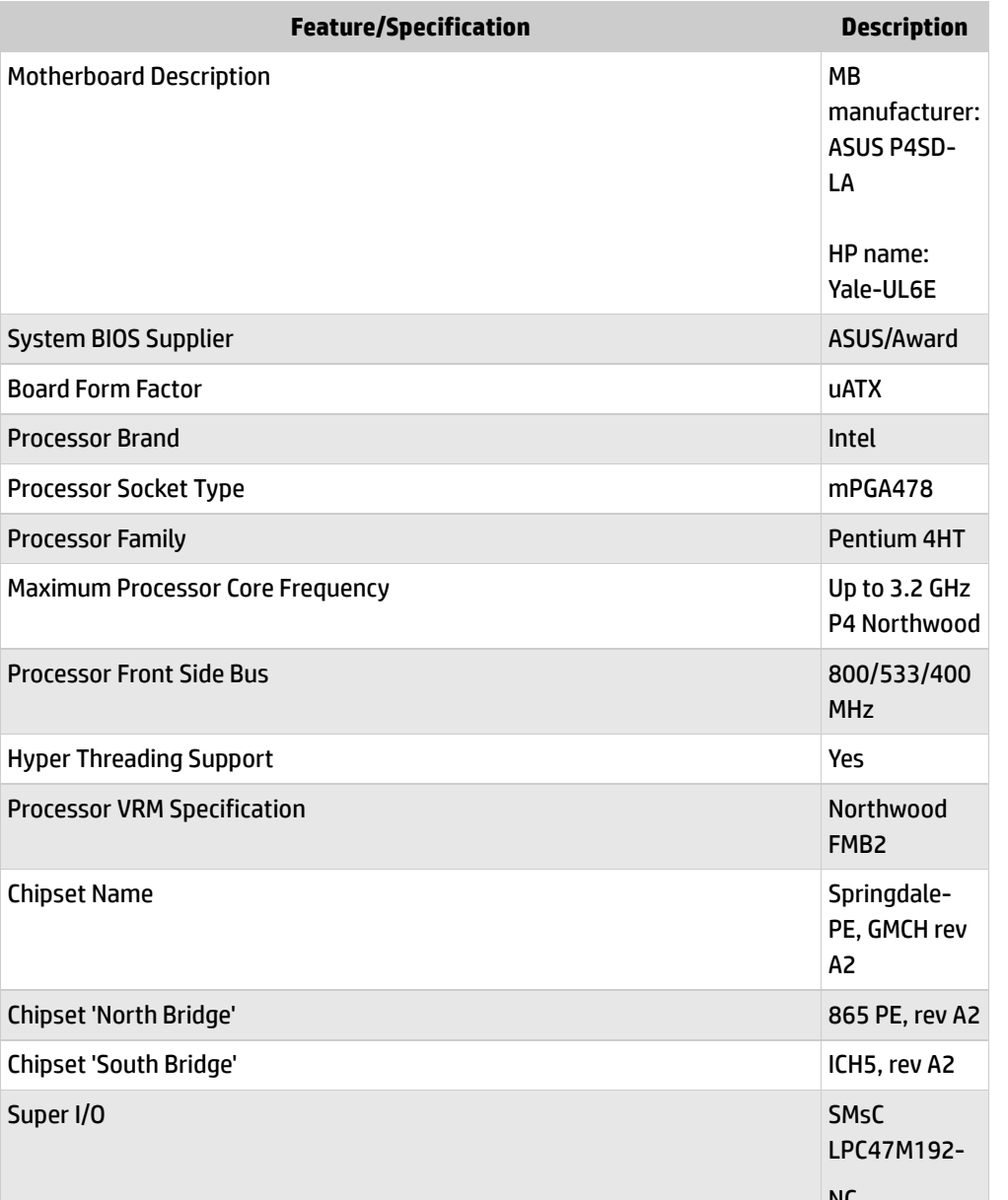

**[Contact HP](https://web.archive.org/web/20140910160710/http://h10025.www1.hp.com/ewfrf/wc/contacthp?cc=us&dlc=en&docname=c00041640&lc=en)**

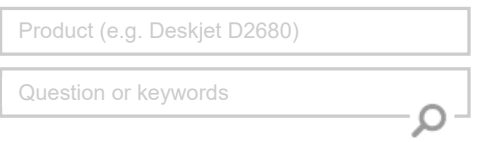

## **Tips**

## **We are currently updating our customer support system and are unable to process your service order at this time Please check back after September 14th (10:00 AM MT) for your order status**

[Extend your warranty with HP Care Pack](https://web.archive.org/web/20140910160710/http://www.shopping.hp.com/en_US/home-office/-/products/Care_Packs/Care_Packs?jumpid=re_r4155_customercare/hpcom/all) **Services** 

[Check out the HP Total Care Support Videos](https://web.archive.org/web/20140910160710/http://www.hp.com/supportvideos)

## **Related support links**

[Check warranty status](https://web.archive.org/web/20140910160710/http://h10025.www1.hp.com/ewfrf/wc/weInput?cc=us&dlc=en&docname=c00041640&lc=en)

[Check repair order](https://web.archive.org/web/20140910160710/http://h10025.www1.hp.com/ewfrf/wc/serviceOrderStatus?cc=us&lc=en)

### **HP Support forums**

Find solutions and collaborate with others on the HP Support Forum

**[Join the conversation](https://web.archive.org/web/20140910160710/http://h30434.www3.hp.com/?lc=en&cc=us)** 

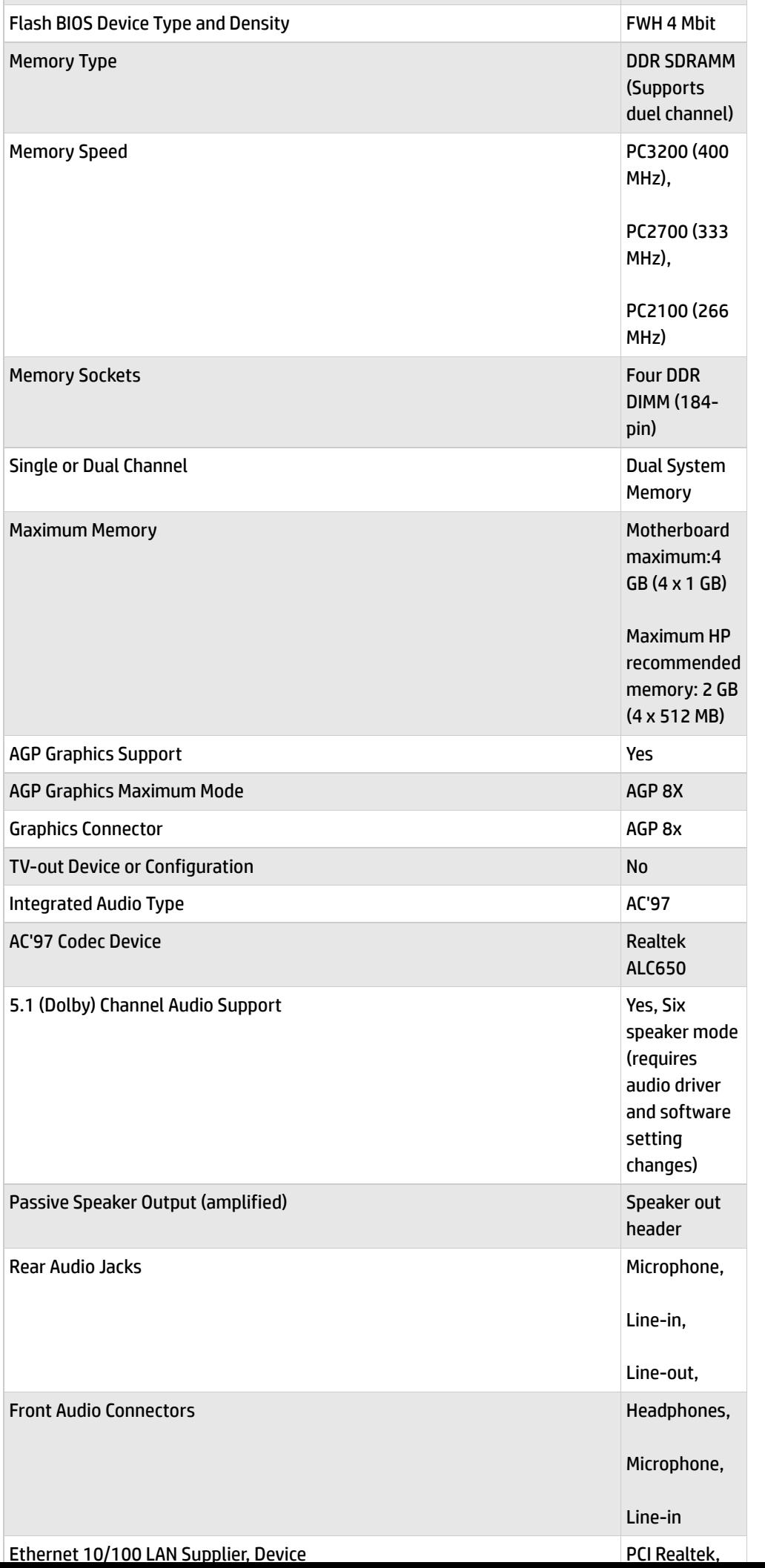

## **Follow us**

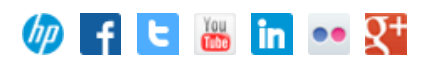

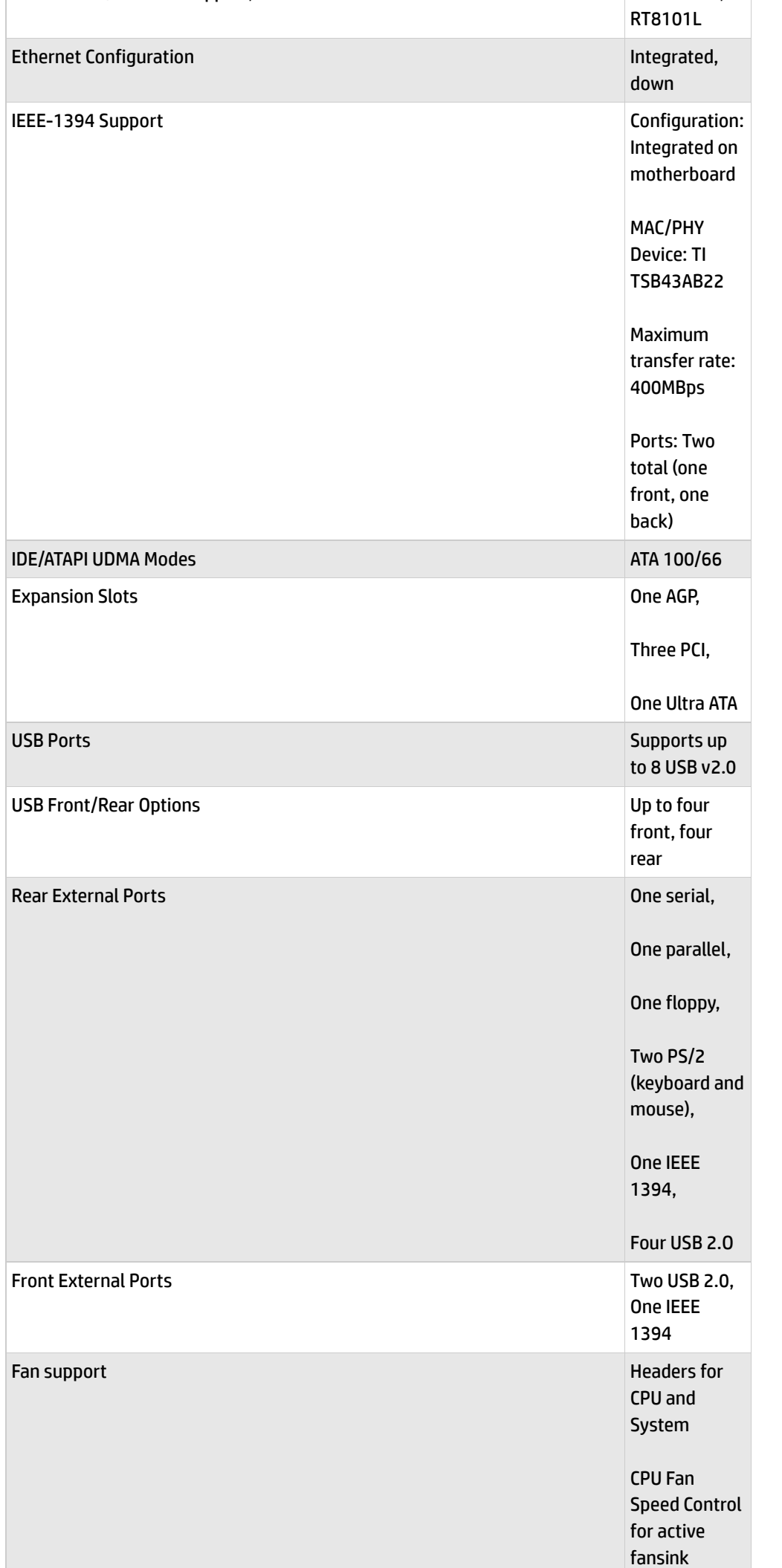

produces the contract of the contract of the contract of the contract of the contract of the contract of the contract of the contract of the contract of the contract of the contract of the contract of the contract of the

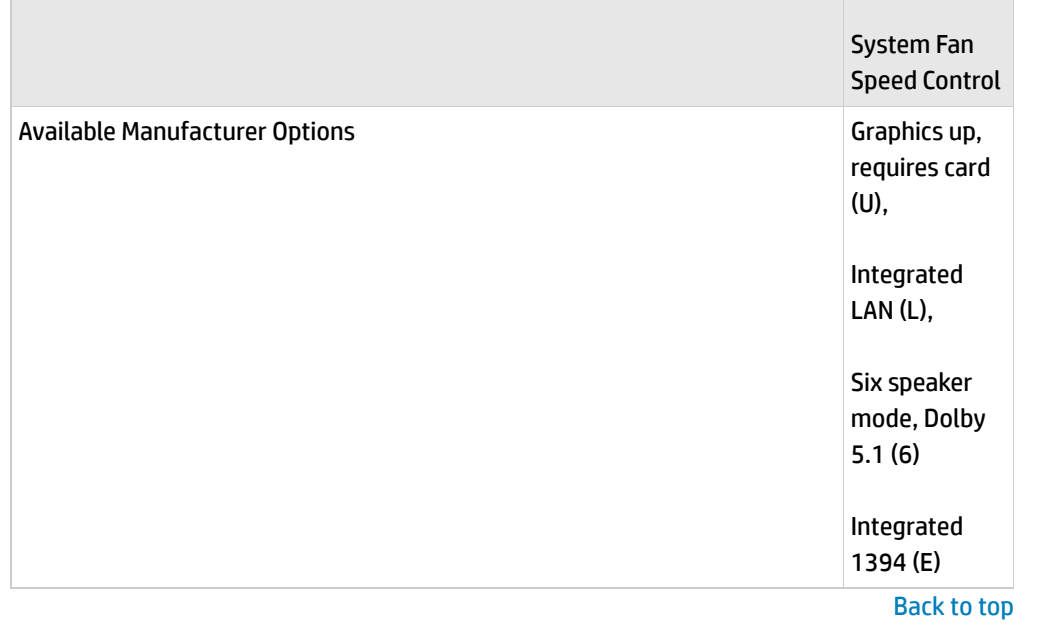

## <span id="page-3-0"></span>**Motherboard layout and photos**

**Figure 1: Photo**

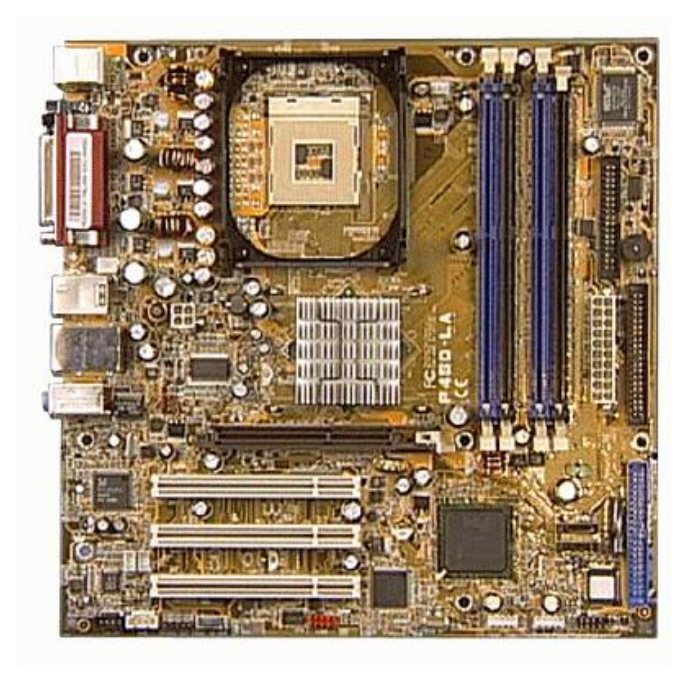

**Figure 2: layout**

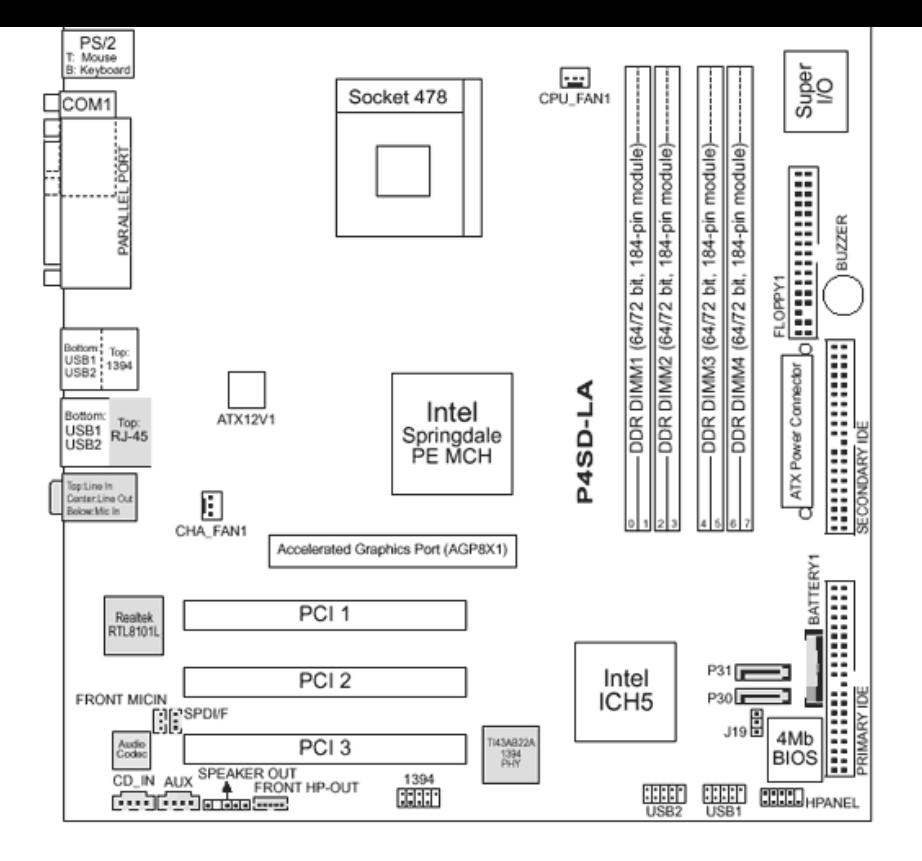

### **Figure 3: Backplate**

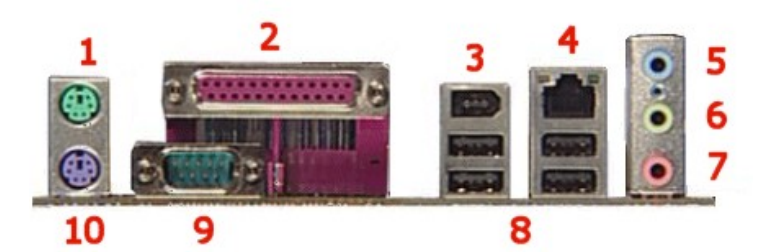

- **- Mouse**
- **- Parallel**
- **-IEEE 1394 FireWire**
- **- LAN**
- **- Line-In**
- **- Line-Out**
- **- Microphone**
- **- USB**
- **- Serial**
- **- Keyboard**

Back [to top](#page-0-1)

## <span id="page-4-0"></span>**Clearing the CMOS Settings**

The 3-pin J19 jumper allows you to clear the date, time, and system setup parameter memories in CMOS. The onboard button cell battery powers the RAM data in CMOS, including

system setup information.

CAUTION: Do not change any jumper setting while the computer is on. Damage to the motherboard can result.

- 1. Turn off the PC and unplug the power cord.
- 2. Move the J19 jumper cap from pins 1-2 (normal) to pins 2-3 (clear CMOS).
- 3. Keep the J19 jumper cap on pins 2-3 for 5 to 10 seconds, then move it back to pins 1-2.
- 4. Plug in the power cord and turn on the PC.
- 5. Press F1 to enter the **BIOS setup** and change the BIOS settings.

Back [to top](#page-0-1)

**[United](https://web.archive.org/web/20140910160710/http://h10025.www1.hp.com/ewfrf/wc/clc?destPage=document&cc=us&dlc=en&docname=c00041640&lc=en) States** Mobile [version](https://web.archive.org/web/20140910160710/http://h10025.www1.hp.com/ewfrf/wc/document?cc=us&dlc=en&docname=c00041640&lc=en&X-view=mobile&)

### **[About](https://web.archive.org/web/20140910160710/http://www8.hp.com/us/en/hp-information/index.html) HP**

Λ

[Contact](https://web.archive.org/web/20140910160710/http://www8.hp.com/us/en/contact-hp/contact.html) us [Newsroom](https://web.archive.org/web/20140910160710/http://www8.hp.com/us/en/hp-news/newsroom.html) Investor [relations](https://web.archive.org/web/20140910160710/http://h30261.www3.hp.com/phoenix.zhtml?c=71087&p=irol-irhome) Living [Progress](https://web.archive.org/web/20140910160710/http://www.hp.com/hpinfo/globalcitizenship/) [Accessibility](https://web.archive.org/web/20140910160710/http://www8.hp.com/us/en/hp-information/accessibility-aging/index.html) [Events](https://web.archive.org/web/20140910160710/http://h22166.www2.hp.com/calendar.aspx?cc=us&lang=en) [HP Labs](https://web.archive.org/web/20140910160710/http://www.hpl.hp.com/) [Jobs](https://web.archive.org/web/20140910160710/http://www8.hp.com/us/en/jobsathp/index.html)

#### **Social Media**

[Consumer](https://web.archive.org/web/20140910160710/http://h30434.www3.hp.com/psg) support forum Enterprise business [community](https://web.archive.org/web/20140910160710/http://h30499.www3.hp.com/) [Corporate](https://web.archive.org/web/20140910160710/http://h30507.www3.hp.com/hpblogs/) blogs

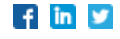

### **HP [Partners](https://web.archive.org/web/20140910160710/http://www8.hp.com/us/en/solutions/partner-programs/partners.html)**

[Become](https://web.archive.org/web/20140910160710/http://www8.hp.com/us/en/solutions/partner-programs/partners.html) a partner Find a [reseller](https://web.archive.org/web/20140910160710/http://www8.hp.com/us/en/store-finder/index.do) [PartnerOne](https://web.archive.org/web/20140910160710/http://www8.hp.com/us/en/hp-information/partnerone-program/overview.html)

### **[Customer](https://web.archive.org/web/20140910160710/http://www8.hp.com/us/en/support.html) Support**

Power cord [replacement](https://web.archive.org/web/20140910160710/http://www.hp.com/support/PowerCordReplacement) [Download](https://web.archive.org/web/20140910160710/http://www8.hp.com/us/en/drivers.html) drivers [Register](https://web.archive.org/web/20140910160710/http://register.hp.com/) your product [Authorized](https://web.archive.org/web/20140910160710/http://www8.hp.com/us/en/store-finder/find.do?bs=SR4&type=authorized) service providers Training & [certification](https://web.archive.org/web/20140910160710/http://h10120.www1.hp.com/expertone/) Product [recycling](https://web.archive.org/web/20140910160710/http://www8.hp.com/us/en/hp-information/environment/product-recycling.html)

[Home](https://web.archive.org/web/20140910160710/http://www8.hp.com/us/en/home.html) | Email [sign-up](https://web.archive.org/web/20140910160710/https://h41183.www4.hp.com/hub.php?country=US&language=US) | Site [map](https://web.archive.org/web/20140910160710/http://www8.hp.com/us/en/sitemap.html) | [Privacy](https://web.archive.org/web/20140910160710/http://www8.hp.com/us/en/privacy/privacy.html) | [Cookies](https://web.archive.org/web/20140910160710/http://www8.hp.com/us/en/privacy/privacy.html#hpdct) & ad choices | [Terms](https://web.archive.org/web/20140910160710/http://www8.hp.com/us/en/privacy/terms-of-use.html) of use | [Recalls](https://web.archive.org/web/20140910160710/http://www8.hp.com/us/en/hp-information/recalls.html) © 2014 Hewlett-Packard Development Company, L.P.

View [mobile](https://web.archive.org/web/20140910160710/http://m.hp.com/us/en/home.html?dev-exp=m) site